## 1. 所属研究機関

実施代表者の所属研究機関からの事前登録情報が自動表示されます。計画調書作成時点での所属情報が正しく表 示されているかどうか確認してください。

2. 研究機関の長職・氏名

実施代表者の所属研究機関からの事前登録情報が自動表示されます。

3. 実施代表者氏名・部局・職

実施代表者の所属研究機関からの事前登録情報が自動表示されます。氏名及び計画調書作成時点での所属情報が 正しく表示されているかどうか確認してください。誤りがある場合は、入力データを一時保存した上で所属研究機関の 事務局に連絡し、その指示に従ってください。

4. 実施協力者人数

プログラムの実施に協力をする者(外部講師、他機関研究者や大学院生・学部学生等を含む)の人数を半角で入力し てください。

5. プログラム名

対象となる受講生に合わせた、具体的な内容がイメージできる分かりやすい魅力的な名称を、全角40字以内で入力し てください。

6. プログラムの紹介

受講生への紹介文を全角200字以内で入力してください。専門用語は避け、分かりやすく受講生へ語りかける内容とし てください。

7.プログラムの分野

プログラムが対象とする分野を、以下のうちから一つ又は二つ選択してください。

人文、社会、歴史、地理、自然、地学、数学、物理、化学、生物、工学、農学、生活、医歯薬学、その他

8. キーワード

プログラムに関連するキーワードがあれば全角60字以内で入力してください。

# 令和6(2024)年度 ひらめき☆ときめきサイエンス~ようこそ大学の研究室へ~KAKENHI 計画調書(Web入力項目)作成・入力要領

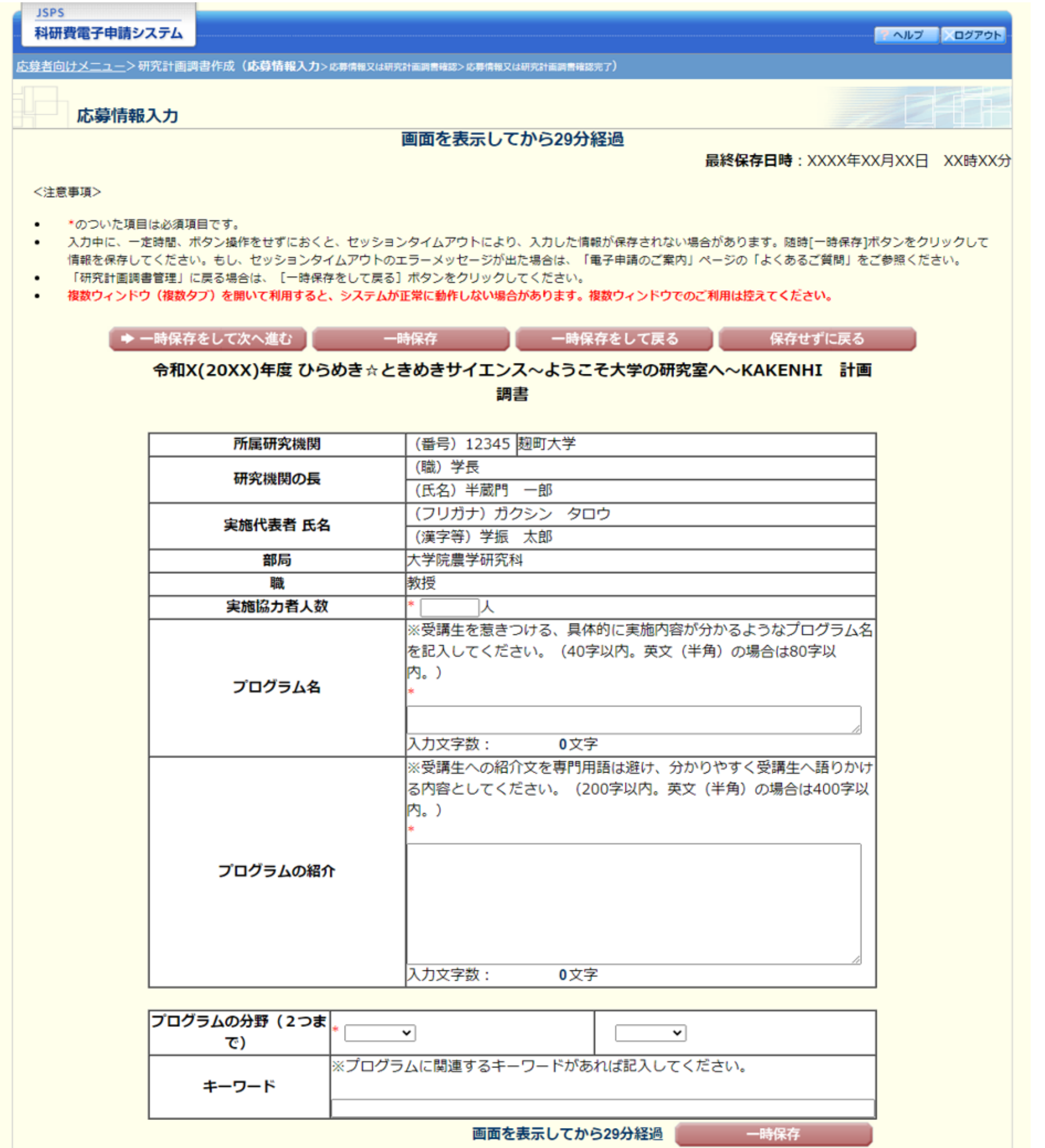

※ 掲載している画面は、随時変更される可能性があり、実際の画面とは表示等が異なる場合があります。 システムで表示される実際の画面に従って入力してください。

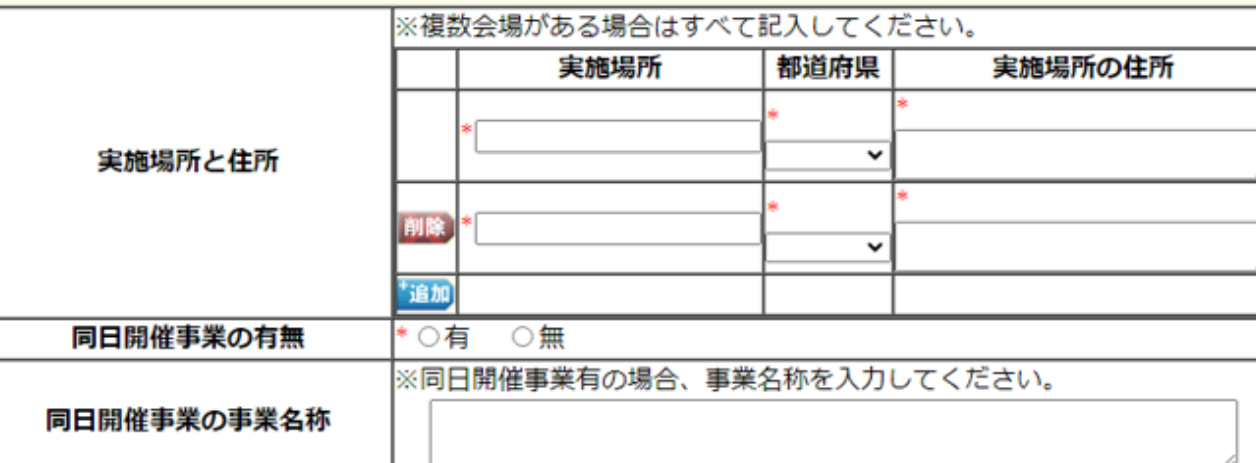

※複数日程がある場合は、全て記入してください。記入方法については必ず記入要領を参照してください。 ※以下の開催予定情報は一時保存時に開催予定日の昇順でソートされて保存されます。

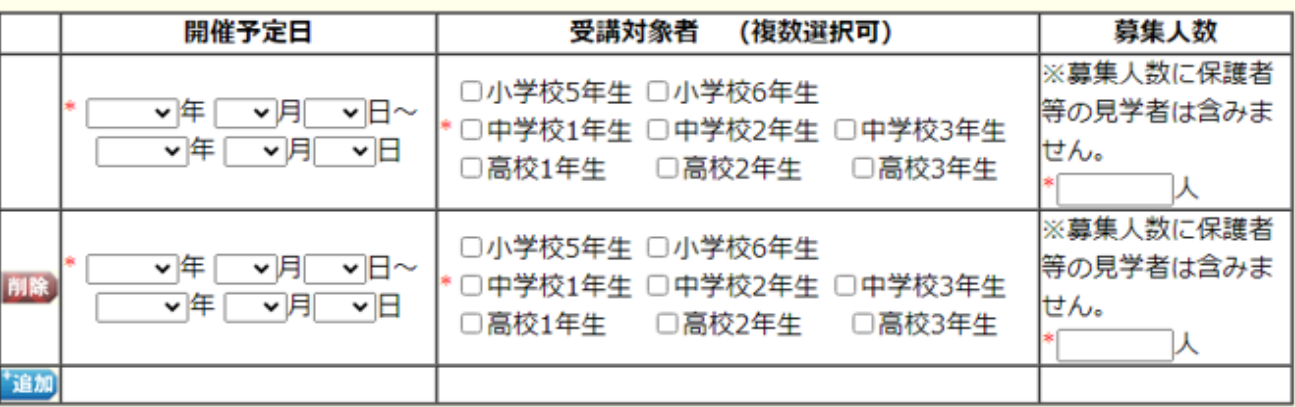

画面を表示してから29分経過

一時保存

※実施代表者が研究代表者として研究を実施し、過去又は20XX年度現在継続中の研究課題について、研究種目名、課題番号、研究期間、研究課題名の順に、主なものを最大3件まで記入 してください。なお、主課題は必ず一番上に記入してください。

#### 9. 実施場所と住所

※課題番号を検索することで、研究課題の研究種目名・研究期間・研究課題名が自動的に表示されます。

※ひらめき☆ときめきサイエンス以外の研究課題を入力してください。

【プログラムと関係する科学研究費助成事業(科研費)の研究課題】

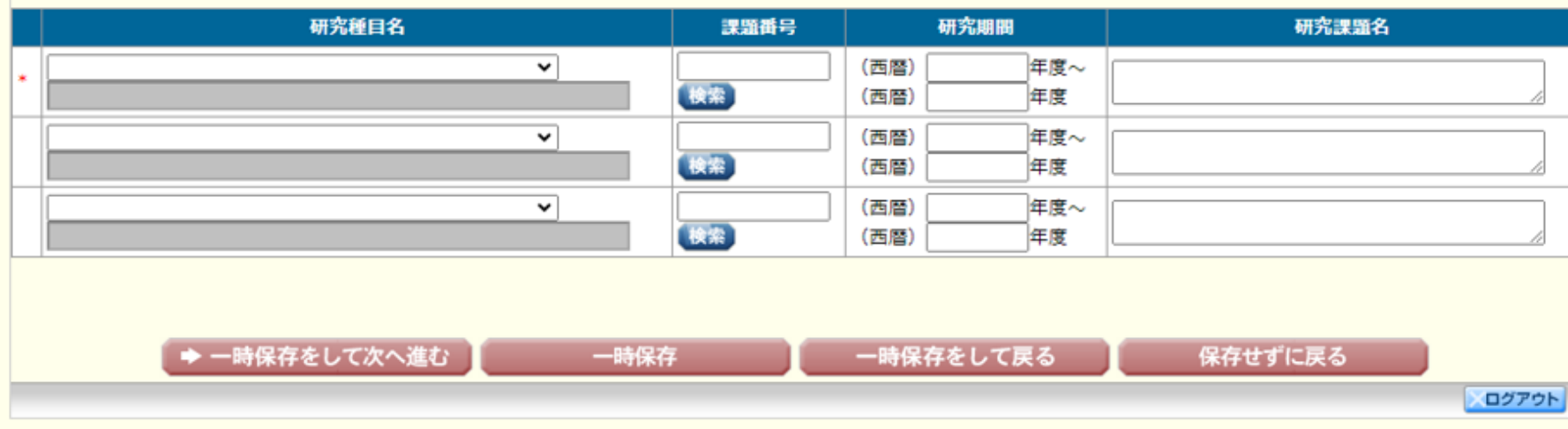

入力画面左側の「追加]ボタンを必要な回数押すことで入力欄が追加されます。使用しない欄については、当該欄の左 側の[削除]ボタンを押して入力欄を削除してください。

最大5行まで追加可能です。

実施場所の住所については全角80字以内で入力してください。

〈留意事項〉

複数日程の開催であっても、同一の場所で実施する場合は「実施場所と住所」は1行だけ入力してください。

実施場所については、大学の構内や研究室、研究の対象となるフィールドなど研究の雰囲気を身近に味わえる工夫を してください。一般の文化施設などのみで行うことは好ましくありません。

### 10.同日開催事業の有無

なお、複数日程がある場合は全て入力してください。複数入力した場合、一時保存時に開催予定日の昇順でソートされ て保存されます。

同日開催事業がある場合は「有」に、ない場合は「無」を選択してください。

プログラムの独自性が損なわれないよう、ひらめき☆ときめきサイエンスの趣旨・目的に合致したプログラムにするとと もに、受講生募集はオープンキャンパスなどとは別に、本プログラムとして独自に行ってください。

11. 同日開催事業の事業名称

10. 同日開催事業の有無で「有」と選択した場合、事業名称を全角100字以内で入力してください。

12.開催予定日

以下の例を参考に、令和6(2024)年度における開催予定日を入力してください。最大5行まで追加可能です。

また、複数日程がある場合は添付ファイル項目「3.プログラム当日のスケジュール」にも日程ごとのスケジュールが分 かるように記載してください。

同じ受講生を対象として、複数日にわたって実施する場合は、次の例イ.オ.のようにまとめて入力してください。

ア.開催日数が1日の場合・・・「2024年7月30日~ 2024年7月30日」

イ.開催日数が2日以上の連続日程となる場合・・・「2024年7月29日~ 2024年8月1日」※1

(※1:同じ受講生を対象として7月29日、30日、31日、8月1日にわたって開催する場合の入力例)

ウ.開催予定日が異なる場合・・・「2024年7月29日~2024年7月29日」、行を追加して「2024年7月30日~202 4年7月30日」※2

(※2:異なる受講生を対象として同一プログラムを7月29日、7月30日に開催する場合の入力例)

エ.同日に2回開催する場合・・・「2024年7月29日~2024年7月29日」、行を追加して「2024年7月29日~202 4年7月29日」※3

(※3:異なる受講生を対象として同一プログラムを7月29日の午前、午後に開催する場合の入力例) オ.開催日程が2日以上の連続しない日程となる場合・・・「2024年7月29日~2024年8月1日」※4

(※4:同じ受講生を対象として7月29日、8月1日に開催する場合の入力例)

13.受講対象者、募集人数

12.開催予定日で入力した日程に対応する受講対象者と募集人数を入力してください。募集人数に保護者等の見学 者は含みません。

14.プログラムと関係する科学研究費助成事業(科研費)の研究課題

実施代表者が研究代表者として研究を実施し、過去又は令和5(2023)年度現在継続中の研究課題(ひらめき☆ときめ きサイエンスを除く)について、研究種目名、課題番号、研究期間、研究課題名の順に、主なものを最大3件まで入力し てください。なお、主課題は必ず一番上に記入してください。

研究種目名は該当するものを選択してください。なお、選択肢にない場合のみ「その他」を選択し、研究種目名を50字 以内で入力してください。

課題番号は半角8字以内で入力してください。

研究期間は半角4字で入力してください。

研究課題名は40字以内(半角文字のみの場合は200字以内)で入力してください。

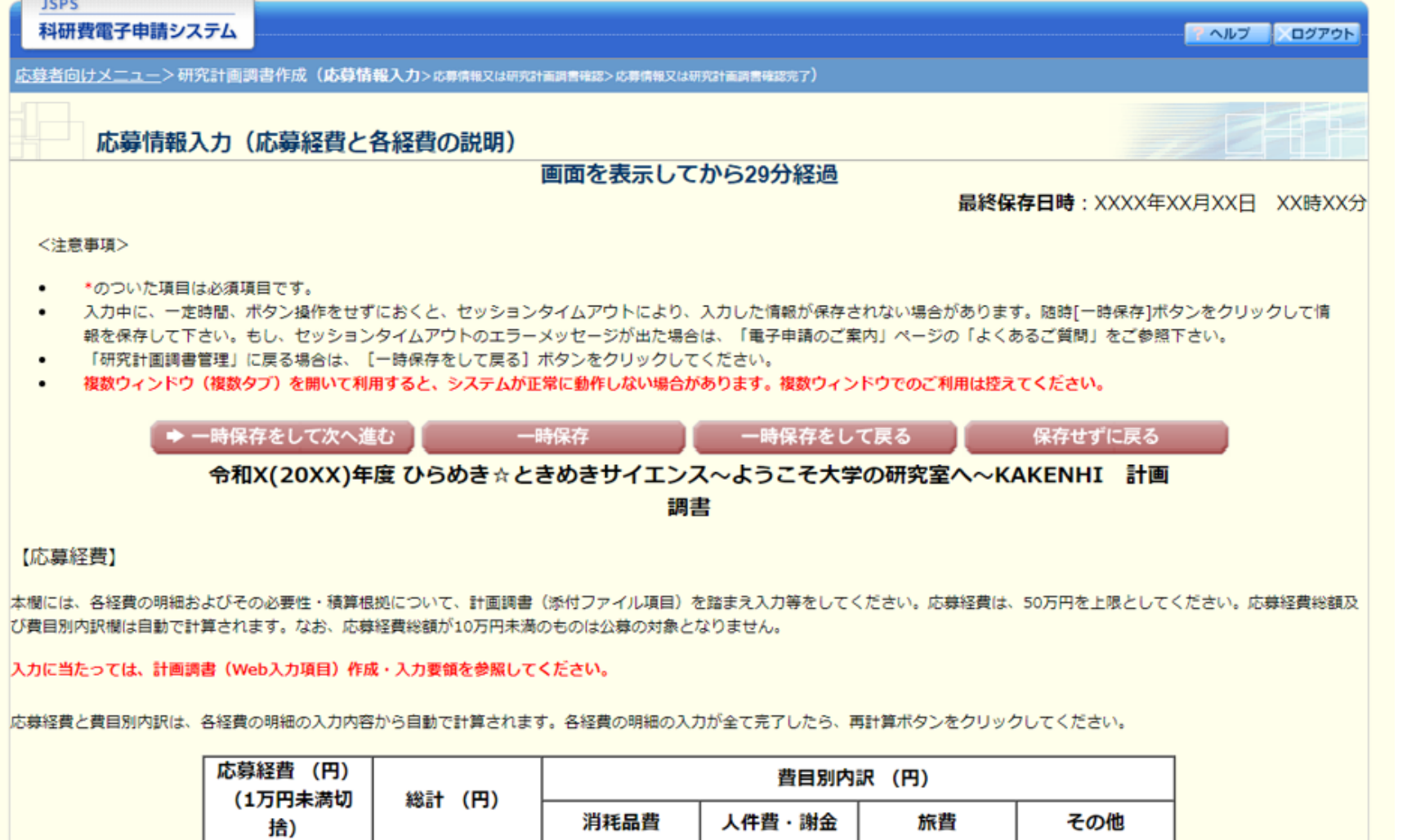

 $\overline{O}$ 

 $|0|$ 

 $\overline{O}$ 

 $|0|$ 

 $\overline{O}$ 

15.応募経費

o

各経費の合計金額が自動計算されますので、正しく表示されているか確認してください。

総計(円)には費目別内訳の合計が円単位で表示されます。50万円以下になるようにしてください。

応募経費(円)(1万円未満切捨)には総計(円)の金額が1万円未満切捨で表示されます。(応募経費(円)(1万円未満 切捨)が補助要求額になります。)

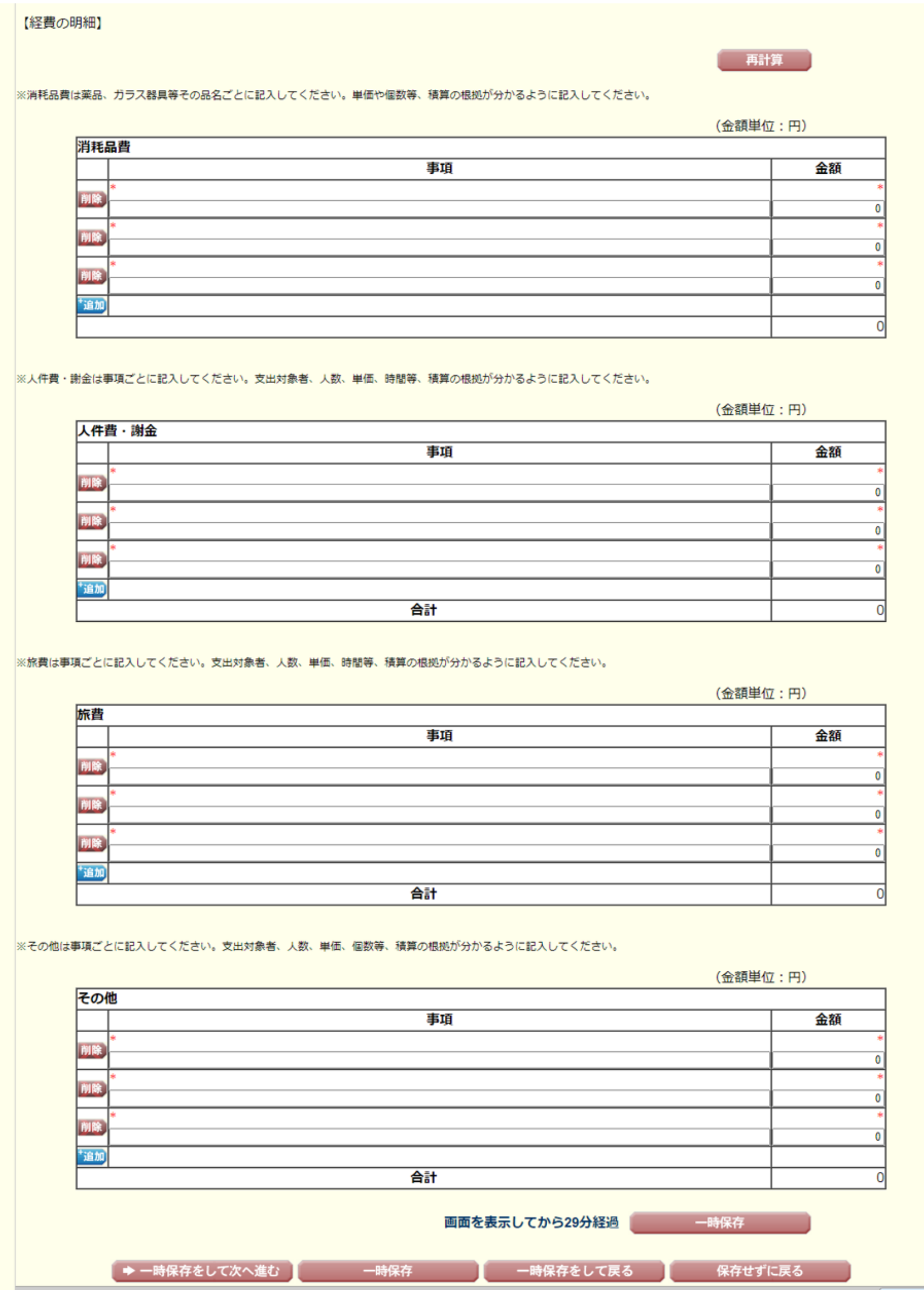

メログアウト

#### 16.経費の明細

本欄には、各経費の明細及びその積算根拠について、計画調書(添付ファイル項目)を踏まえ入力等をしてください。 その際、以下に記載している「対象となる経費」及び「対象とならない経費」に留意してください。また、応募経費の総額 が10万円未満のものは公募の対象となりませんので、注意してください。

「対象となる経費」

- プログラム実施に必要となる、次に該当する経費に使用することができます。
- ア 消耗品費(プログラム開催に必要な消耗品を購入するための経費)
- イ 人件費・謝金(プログラム開催への協力をする者のための経費)
- ウ 旅費(プログラムの開催に係る打合せや広報活動等のための経費)

エ その他(上記のほかプログラムの遂行に係る経費(例:会議費【食事(懇親会等の目的は不可)・飲料水(アルコール 類を除く)費用等】、通信費(切手、電話等)、運搬費、資料作成に係る費用、傷害保険料(実施日当日の事故・災害等 に限る))

- 「対象とならない経費」
- 次の経費は対象となりません。
- ア 建物等の施設に関する経費
- イ 実施代表者等の人件費・謝金
- ウ 実施期間中に発生した事故・災害の処理のための経費

応募経費、総計、費目別内訳は、各経費の明細の入力内容から自動で計算されます。各経費の明細欄は、入力画面 左側の[追加]ボタンを必要数押すことでデータ入力欄が表示されます。使用しないデータ入力欄(入力したが使用しな い場合や全く入力しなかった場合)については、左側の[削除]ボタンを押してデータ入力欄を削除してください。金額は 円単位で入力してください。各経費の明細の入力がすべて完了したら、再計算ボタンをクリックしてください。 各経費の明細の入力に当たっては、対象となる費目(公募要領19頁参照)に留意してください。

- 〈留意事項〉
- ・消耗品費は薬品、ガラス器具等その品名ごとに記入してください。単価や個数等、積算の根拠が分かるように記入し てください。
- ・人件費・謝金は事項ごとに記入してください。支出対象者、人数、単価、時間等、積算の根拠が分かるように記入して ください。
- ・旅費は事項ごとに記入してください。具体的な用務内容、区間、宿泊日数、単価、員数等、積算の根拠が分かるよう に記入してください。
- ・その他は事項ごとに記入してください。支出対象者、人数、単価、個数等、積算の根拠が分かるように記入してくださ